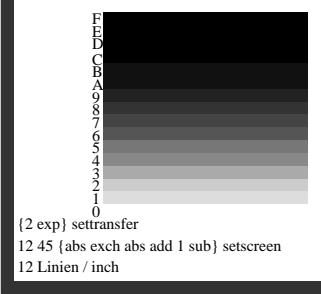

MG290−1, B8\_10\_3